Übungsaufgabe: Lösen Sie die Bilanz in Bestandskonten (Aktiv u. Passiv) auf und übertragen Sie die Anfangsbestände aus der Bilanz in die Bestandskonten. Verbuchen Sie die Aufgeführten Geschäftsfälle in den Bestandskonten schließen Sie die Bestandskonten ab und erstellen Sie die Abschlussbilanz. Nennen Sie zu jeden Geschäftsvorfall den Buchungssatz (Soll an

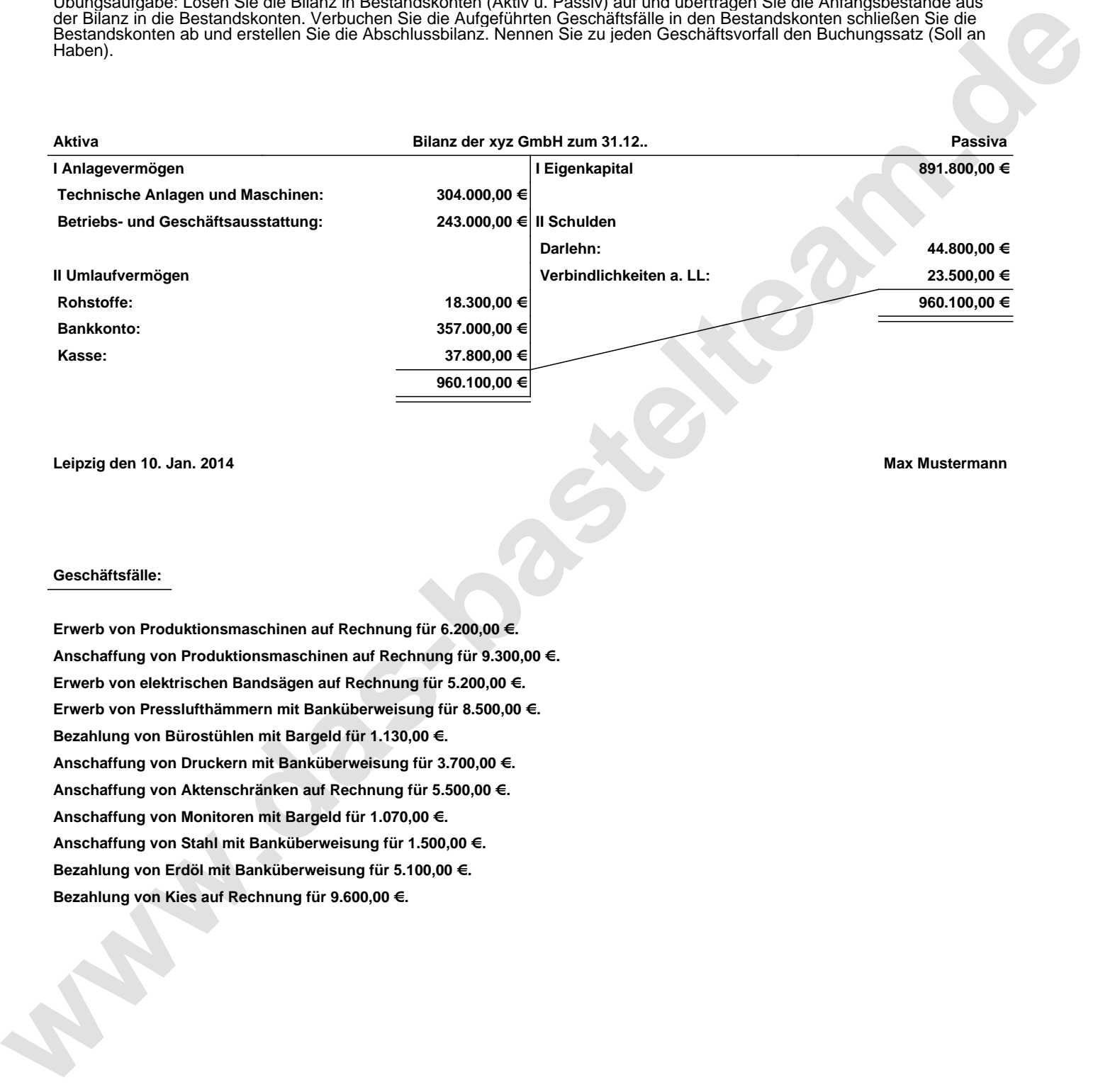

**Leipzig den 10. Jan. 2014 Max Mustermann**

## **Geschäftsfälle:**

**Erwerb von Produktionsmaschinen auf Rechnung für 6.200,00 €. Anschaffung von Produktionsmaschinen auf Rechnung für 9.300,00 €. Erwerb von elektrischen Bandsägen auf Rechnung für 5.200,00 €. Erwerb von Presslufthämmern mit Banküberweisung für 8.500,00 €. Bezahlung von Bürostühlen mit Bargeld für 1.130,00 €. Anschaffung von Druckern mit Banküberweisung für 3.700,00 €. Anschaffung von Aktenschränken auf Rechnung für 5.500,00 €. Anschaffung von Monitoren mit Bargeld für 1.070,00 €. Anschaffung von Stahl mit Banküberweisung für 1.500,00 €. Bezahlung von Erdöl mit Banküberweisung für 5.100,00 €. Bezahlung von Kies auf Rechnung für 9.600,00 €.**

Übungsaufgabe: Lösen Sie die Bilanz in Bestandskonten (Aktiv u. Passiv) auf und übertragen Sie die Anfangsbestände aus der Bilanz in die Bestandskonten. Verbuchen Sie die Aufgeführten Geschäftsfälle in den Bestandskonten schließen Sie die Bestandskonten ab und erstellen Sie die Abschlussbilanz. Nennen Sie zu jeden Geschäftsvorfall den Buchungssatz (Soll an

## **Lösungen:**

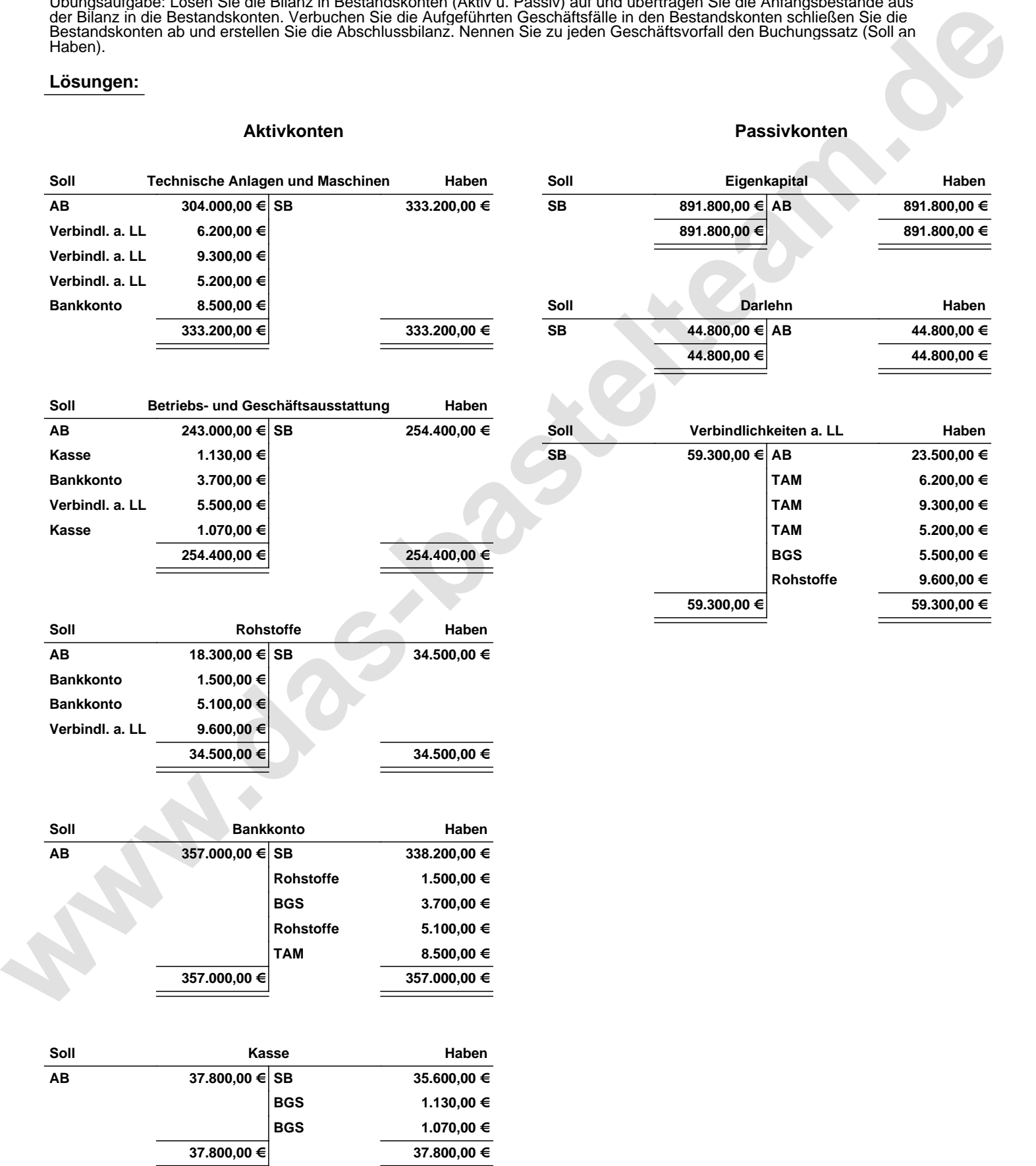

Übungsaufgabe: Lösen Sie die Bilanz in Bestandskonten (Aktiv u. Passiv) auf und übertragen Sie die Anfangsbestände aus der Bilanz in die Bestandskonten. Verbuchen Sie die Aufgeführten Geschäftsfälle in den Bestandskonten schließen Sie die Bestandskonten ab und erstellen Sie die Abschlussbilanz. Nennen Sie zu jeden Geschäftsvorfall den Buchungssatz (Soll an

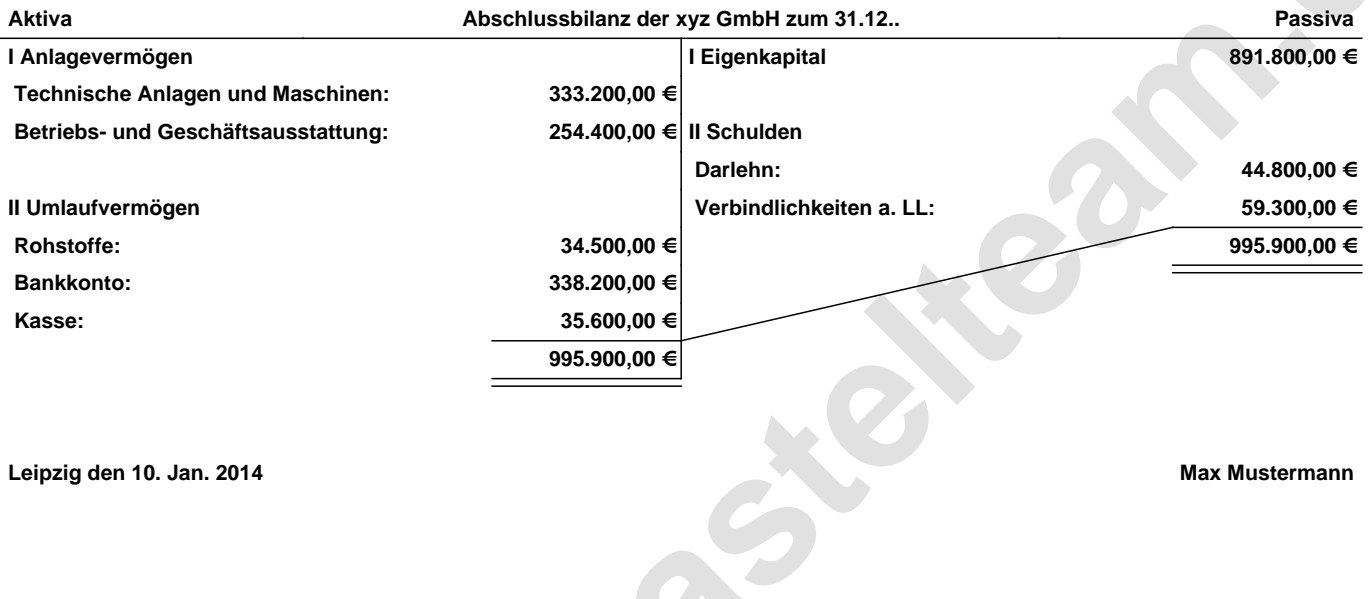

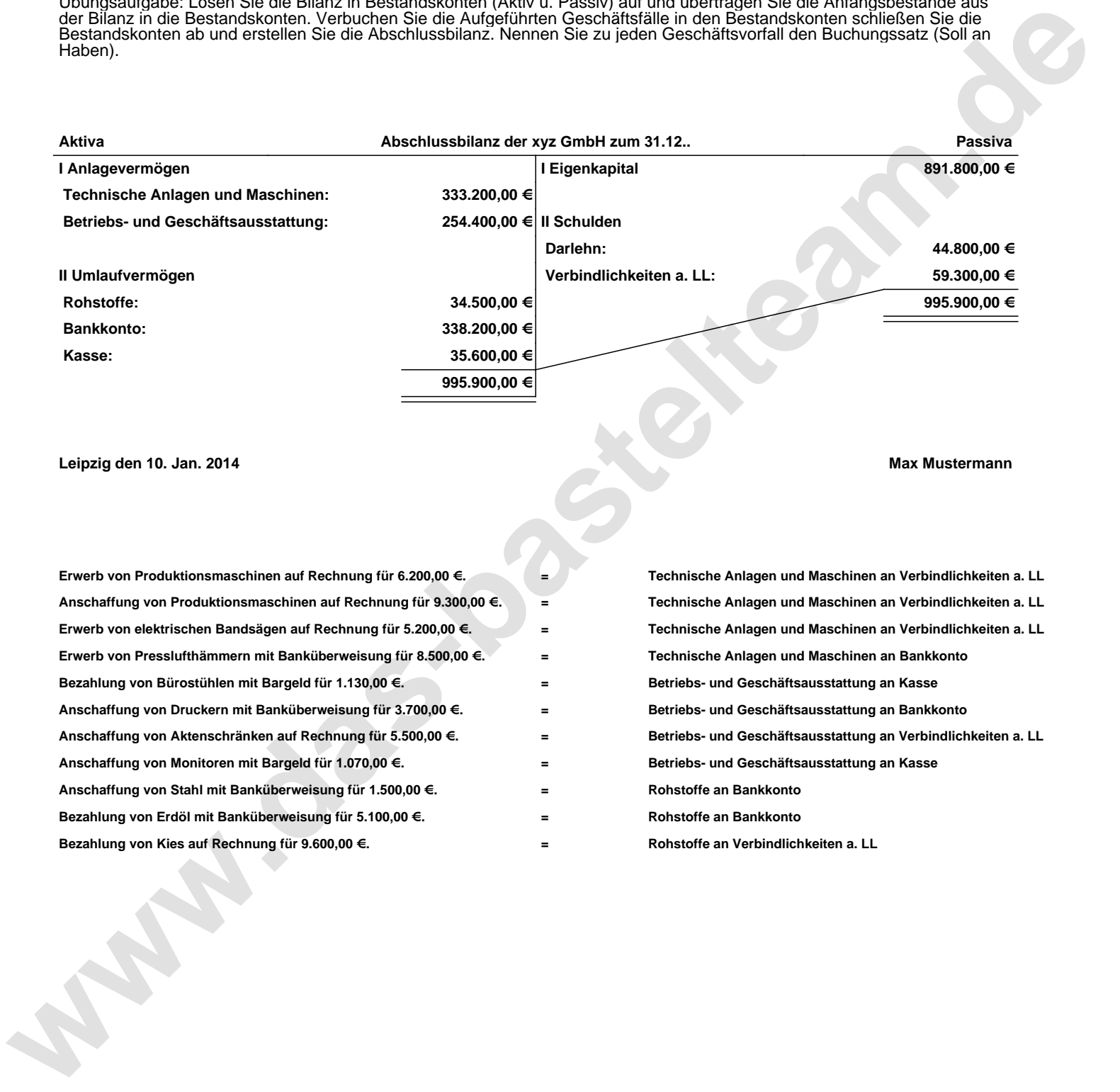